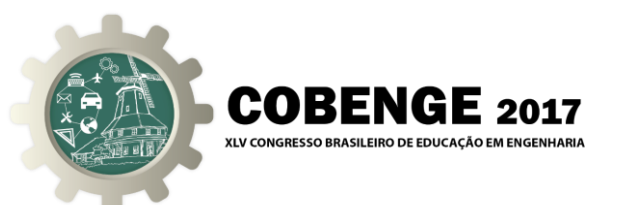

# **RECURSO DE ENSINO PARA MODELAGEM MATEMÁTICA DE UM CONTROLADOR PID**

**Christopher Sauer** – kikisauer@gmail.com Universidade Regional do Noroeste do Estado do Rio Grande do Sul – UNIJUÍ Departamento de Ciências Exatas e Engenharias – DCEENG Rua do Comércio, 3000 – Bairro Universitário  $98700000 -$  Ijuí – RS

**Manuel M. P. Reimbold** – manolo@unijui.edu.br

**Elisiane Pelke Paixão** – elisianep251@gmail.com

**João Vitor das Chagas Silva** – joaovitor753pw@gmail.com

*Resumo: Controle de Sistemas destaca-se por ser uma área de grande relevância científica, propondo soluções para as mais diversas áreas tecnológicas. O alto grau de abstração no sistema de ensino atual da disciplina, no entanto, dificulta o entendimento por parte dos estudantes. Este trabalho apresenta a proposta de uma plataforma didática que visa ao aprimoramento do ensino, fazendo a conexão entre teoria e prática. A metodologia se desenvolve a partir da construção da plataforma e implementação de um controlador PID, e posterior análise dos resultados por meio de uma interface gráfica. Os resultados obtidos são uma contribuição ao sistema de ensino da academia.*

*Palavras-chave: Controle, Plataforma, Arduino.*

## **1 INTRODUÇÃO**

O presente trabalho trata do ensino de Controle de Sistemas na universidade, através do uso de uma plataforma didática. A disciplina destaca-se por ser uma área de grande relevância científica, propondo soluções para as mais diversas áreas tecnológicas. Dessa forma, torna-se essencial que os alunos de cursos de Engenharia dominem tal conhecimento. Isso pressupõe o ensino, não apenas da teoria, mas também de sua aplicação. Uma plataforma didática surge como auxílio importante no contexto do ensino.

A plataforma consiste em uma gangorra com motores em cada extremidade. A variação da velocidade dos motores varia o ângulo da gangorra, sendo possível selecionar um ângulo desejado e observar a resposta do sistema conforme o ajuste acontece. A análise da resposta e de suas características permite compará-la a parâmetros de desempenho ideais.

No sistema atual de ensino, a disciplina de Controle trabalha com um alto grau de abstração. Isso dificulta o entendimento por parte dos estudantes da real utilidade do tópico de seu estudo, ficando a teoria desconectada da prática. O uso de uma plataforma didática fará a conexão abstrato-concreto, o que de forma retroativa irá melhorar o entendimento da disciplina por parte dos alunos.

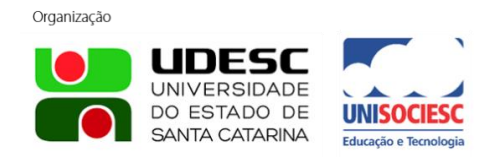

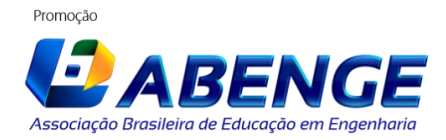

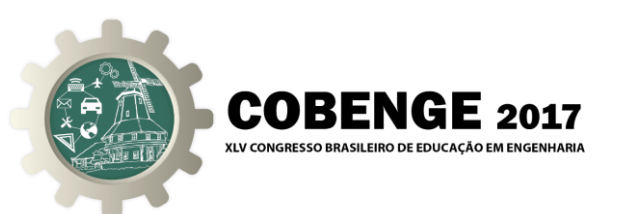

Nesse contexto, este trabalho investiga a implementação de um controlador PID (Proporcional, Integral e Derivativo) em uma plataforma didática, visando o estudo da resposta do sistema. A estratégia passa pelo uso de uma interface gráfica que permite aos estudantes observar e analisar o resultado. A contribuição deste trabalho está em facilitar o entendimento dos alunos de Controle, promovendo a motivação e melhorando o desempenho dos mesmos na disciplina.

O texto deste artigo está organizado da seguinte forma: na seção 2 estabelecem-se conceitos básicos de controle e do controlador PID. A seção 3 contém a metodologia, a qual mostra a estrutura da plataforma e a implementação do controlador. Na seção 4 são apresentados os resultados e na seção 5 sua discussão. Por fim, a seção 6 traz as conclusões e perspectivas.

### **2 CONTROLADORES PID**

A finalidade de um sistema de controle é manter um sinal específico em sua saída, ou seja, sobre a planta ou processo que está sendo controlado. Um sistema de controle em malha fechada é aquele que possui realimentação - o sinal da saída é realimentado para o controlador, e este aplica o sinal de controle até que a saída atinja o valor desejado. Dessa forma, um sistema de controle em malha fechada possibilita a constante correção do sinal aplicado à planta.

Há várias maneiras de se implementar um controlador em malha fechada, sendo que o controlador de três termos, ou PID, é o mais utilizado na indústria. Trata-se de um controlador composto por três termos aos quais o sinal de erro é aplicado: proporcional, integral e derivativo. A forma mais comum de descrever o controlador PID é através da Equação (1):

$$
u(t) = K_p e(t) + K_i \int_0^t e(t)dt + K_d \frac{de(t)}{dt}
$$
 (1)

Onde: u(t) é o sinal de controle, e(t) é o sinal de erro e Kp, Ki e Kd são os ganhos de cada termo. Cada um dos termos do controlador contribui individualmente para o sinal de controle final: o termo proporcional opera sobre o valor atual do erro, o termo integral sobre o valor passado do erro e o termo derivativo sobre a taxa de variação do erro, ou seja, seu valor futuro. A representação do controlador PID em diagrama de blocos é ilustrada na Figura 1.

Figura 1 – Diagrama de blocos do controlador PID

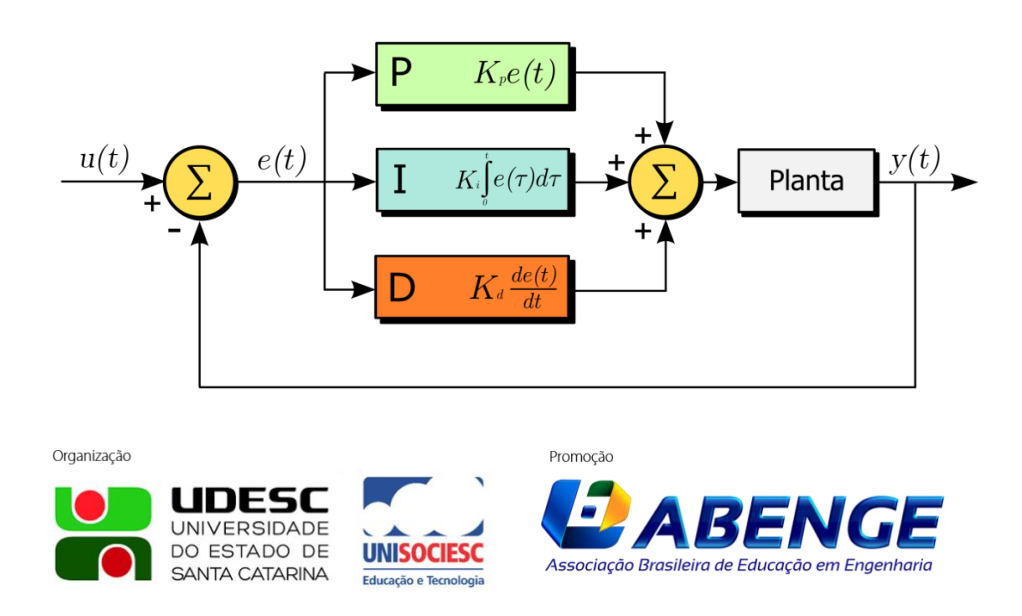

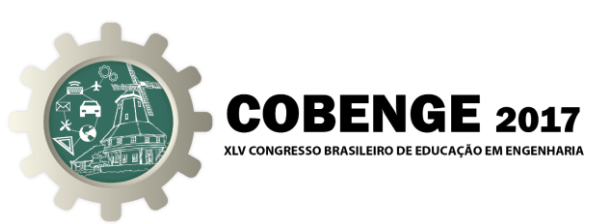

Um conceito essencial no estudo de um sistema de controle é o de desempenho. De acordo com Ogata, as especificações de desempenho podem ser dadas em termos de requisitos de resposta transitória e requisitos de regime estacionário. Para uma entrada degrau, há alguns parâmetros que caracterizam o sistema como: máximo *overshoot*, tempo de subida, tempo de acomodação e erro estacionário. Há ainda requisitos em termos de resposta em frequência (OGATA, 2010).

Ainda de acordo com Ogata, o processo de selecionar parâmetros do controlador que garantam dada especificação de desempenho é conhecido como sintonia do controlador (OGATA, 2010). O desempenho de um controlador PID está diretamente ligado ao ajuste de seus três termos. Tal ajuste é feito variando-se os ganhos Kp, Ki e Kd até que se obtenha a resposta ideal.

Dentre os métodos de sintonia que não exigem o conhecimento do modelo matemático do sistema, pode-se citar o método de Ziegler e Nichols, que utiliza a resposta ao degrau, e valese de regras empíricas para a obtenção dos parâmetros do PID (ZIEGLER & NICHOLS, 1942). Astrom e Hagglund desenvolveram o método do relé, que utiliza oscilações limitadas para obter os parâmetros, também conhecido como *autotuning* (ASTROM & HAGGLUND, 1984).

Conhecendo-se o modelo matemático da planta, é possível projetar a posição dos pólos da função de transferência em malha fechada do controlador, a fim de atingir as especificações de desempenho. Esse método é conhecido como alocação de pólos.

Dentro da área de ensino, pode-se citar o estudo de Kheir e Astrom. Em seu trabalho, tratam do balanço entre ensino teórico e a intuição física, focando-se na melhora do currículo de Controle de Sistemas. Analisa-se também a utilidade de ferramentas de simulação e atividades de laboratório. O estudo visa um futuro mais interdisciplinar para a área de ensino de Controle, com maior proximidade entre teoria e prática (KHEIR *et al*., 1996).

### **3 METODOLOGIA**

A pesquisa realizada neste trabalho caracteriza-se por ser analítica, quantitativa e qualitativa, e de caráter experimental. Utiliza o método dedutivo, partindo da teoria para um caso específico, a observação sistemática e a realização de testes. A metodologia utilizada no estudo se inicia pela construção da plataforma didática, seguida pelo desenvolvimento do *software*, que implementa a malha de controle de um PID digital.

As diferentes estruturas em que o controlador pode ser encontrado leva a modificações na sua lógica para dirimir problemas de aplicação prática. Assim, pode-se citar a existência das estruturas Ideal, Série e Paralela, em que cada uma arranja os termos P, I e D de maneira distinta. Da mesma forma, é possível mudar o arranjo para solucionar o chamado *wind-up* do termo integral e o impulso derivativo.

Seguindo-se na especificação da pesquisa, é preciso definir a implementação do controlador PID. No caso desse estudo, é a digital – um sistema que opera com sinais analógicos do mundo externo e os processa como sinais discretos, através da conversão A/D. Dessa forma, torna-se necessário utilizar aproximações numéricas da integral e da derivada. Isso fornece a lei do PID na forma de uma equação de diferenças, com um tempo de amostragem fixo. Essa equação é posteriormente implementada no microcontrolador.

Estabelecida a parte inicial da pesquisa, o próximo passo é a construção da plataforma propriamente dita. A estrutura é feita com canos de PVC (*Polyvinyl chloride*), ligados de tal forma a dar estabilidade à plataforma, e em sua parte superior conecta-se a gangorra por meio de rolamento, o que permite um movimento suave e livre de atrito significativo. A gangorra é

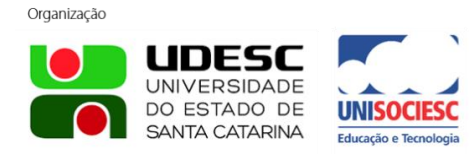

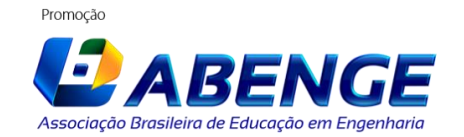

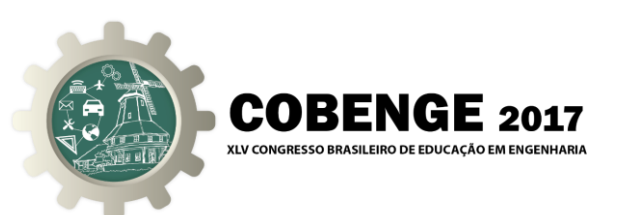

composta de alumínio, o que garante que seu peso seja de pouca influência na movimentação da mesma, e conta com adaptadores nas extremidades onde são parafusados os motores. A gangorra ainda conta com um fixador para o sensor no seu centro, o que garante que o sensor esteja bem posicionado e livre de vibrações. O *hardware* é composto de dois motores *brushless* Turnigy, de 1400 Kv, dois ESC's Turnigy Plush de 30 A e um sensor MPU6050, que contém acelerômetro de 3 eixos e giroscópio de 3 eixos. Por fim, o Arduino Uno como microcontrolador.

O algoritmo de controle é implementado na linguagem C padrão Arduino, e utiliza a bilbioteca PID desenvolvida por Brett Beauregard. A leitura do sensor é feita via protocolo i2c. O sensor MPU6050 possui integrado no *chip* um processador digital de movimento DMP (*Digital Motion Processing*), que faz a fusão dos dados de acelerômetro e giroscópio. Assim, obtém-se em sua saída os dados de movimento em 3 eixos: rolagem (*roll*), arfagem (*pitch*) e guinada (*yaw*). Isso elimina a necessidade de processamento extra por meio de filtros. A leitura dos dados do sensor é feita com auxílio da bilbioteca i2cdev, desenvolvida por Jeff Rowberg. No caso da plataforma, apenas um ângulo é necessário para fazer o controle, e pelo posicionamento específico do sensor, esse ângulo é o de rolagem. O PID recebe um ângulo desejado como *setpoint* e o ângulo lido pelo sensor, e processa o sinal de erro, que é a diferença entre os dois. A saída do controlador é então mapeada para o *duty cycle* do sinal PWM (*Pulse Width Modulation*) que é enviado aos ESC's (*Electronic Speed Controller*). Esse sinal PWM é gerado por programação direta do *timer1* do ATMEGA328p, que é o microcontrolador do Arduino. Isso permite escolher a frequência desejada para o PWM, que depende do ESC utilizado. Dessa forma, a malha de controle é estabelecida pelo programa.

A obtenção dos dados é feita através de um programa desenvolvido por Brett Beauregard, na linguagem Processing, que é compatível com a linguagem do Arduino. Os estudantes poderão visualizar os gráficos do *setpoint*, sinal de erro e saída do controlador em tempo real, enquanto as mudanças ocorrem no sistema. O programa também permite que o aluno escolha o *setpoint* e os parâmetros do controlador, Kp, Ki e Kd, enviando os dados ao Arduino. A ferramenta gráfica permite que os estudantes observem os parâmetros de desempenho de um sistema, como *overshoot*, tempo de subida, tempo de acomodação e erro em regime permanente. A possibilidade de enviar novas constantes ao PID permite observar a mudança gerada na resposta do sistema em tempo real.

### **4 RESULTADOS**

A Figura 2 apresenta a plataforma didática como primeiro resultado obtido. É possível ver a gangorra com o sensor posicionado, o Arduino Uno e os motores *brushless*.

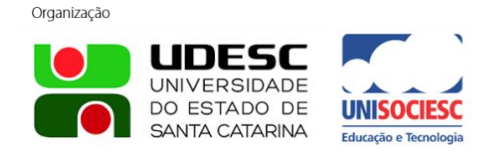

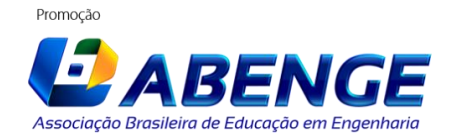

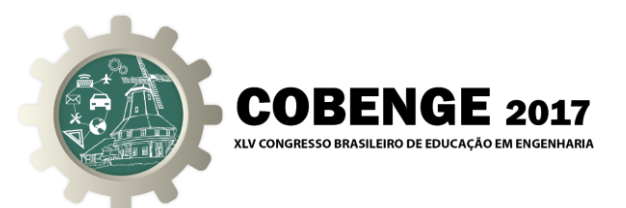

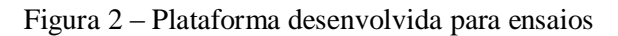

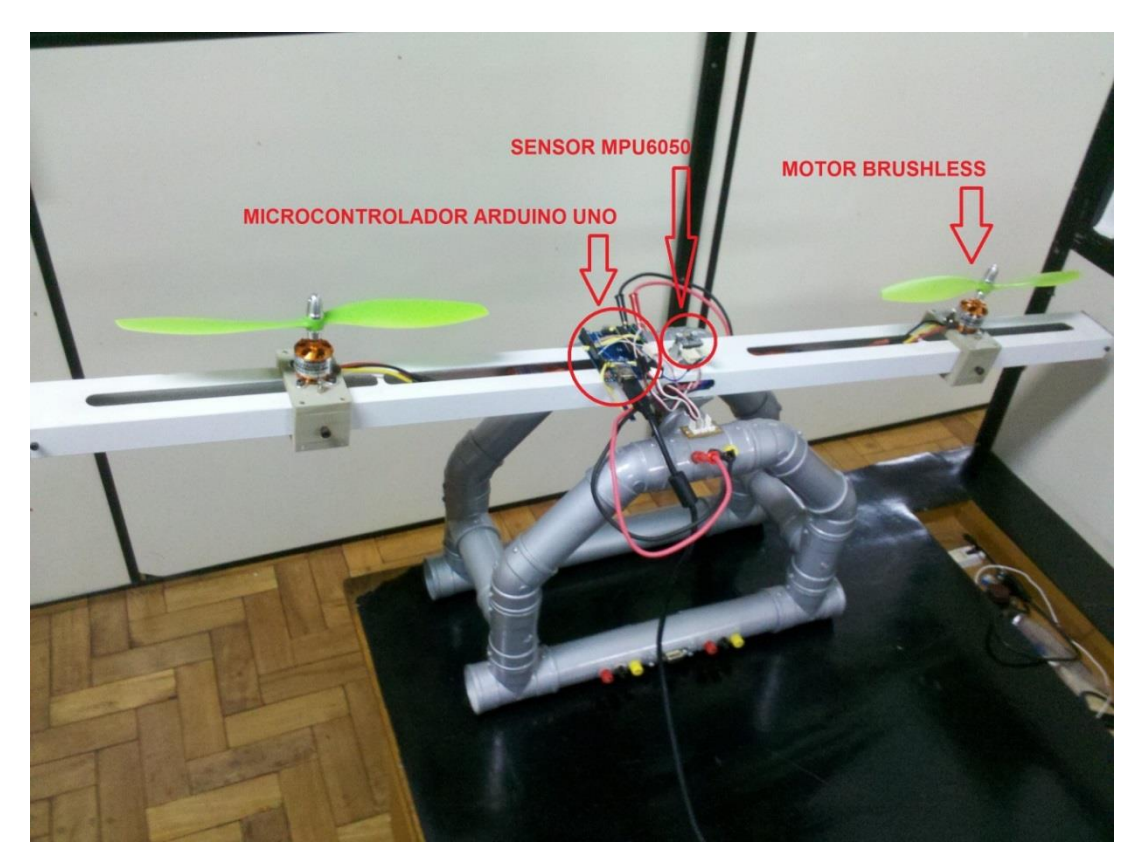

Como segundo resultado tem-se o *software*, que processa os dados do sensor e calcula a saída do PID. O módulo DMP do sensor possui um *buffer* de memória FIFO (*First In, First Out*), que é preenchido com dados a uma taxa fixa de 10ms. Quando o *buffer* está completo, é gerada uma interrupção, permitindo ao microcontrolador receber os dados na mesma taxa. Isso garante que o tempo de execução do código do controlador seja fixo.

A Tabela 1 permite ver a variação real da saída do sistema. O sinal do sensor indica o quão próxima a saída está em relação ao *setpoint*. Também é possível ver o tempo de execução de cada loop do PID.

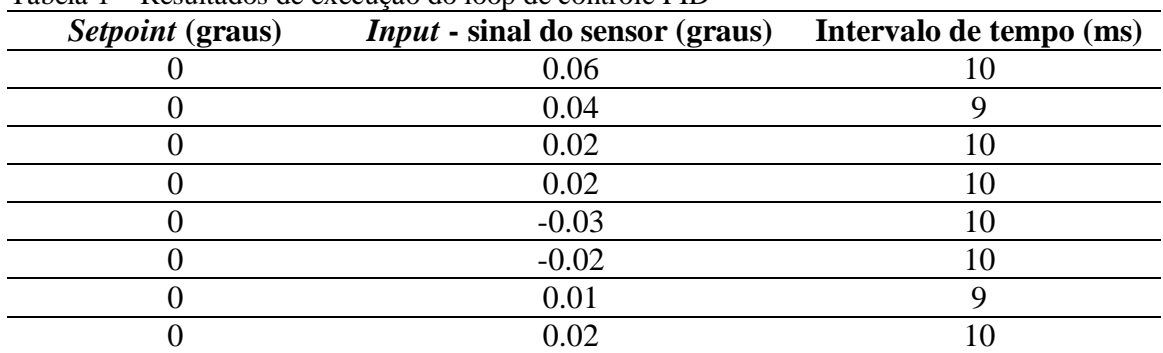

Tabela 1 – Resultados de execução do loop de controle PID

A saída do controlador é mapeada para um sinal PWM adequado ao ESC, que por sua vez gera o sinal adequado para o motor. A granularidade obtida com o sinal PWM é de 1/20000, resultante da programação do registro do *timer1* do microcontrolador que define a frequência. Garante-se assim boa precisão do sinal, mesmo que o *duty cycle* fique limitado de 10% a

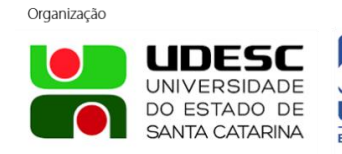

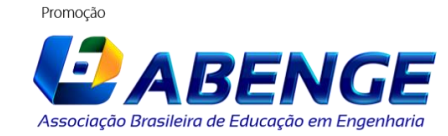

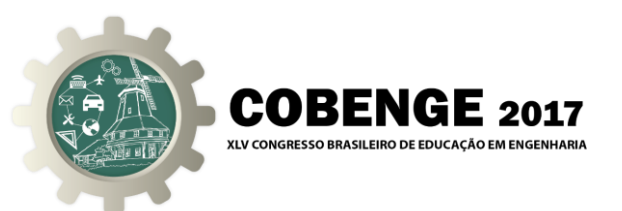

20%. A frequência obtida para essa programação do *timer1* foi de 100Hz. Isso está de acordo com as especificações do ESC para seu correto acionamento.

O programa desenvolvido em Processing para visualização dos dados gráficos permite alterar a velocidade com que os dados passam pela tela, e também os limites máximo e mínimo das janelas de visualização. A comunicação do programa com o Arduino se dá via serial, e ocorre nos dois sentidos, permitindo que o programa envie dados ao Arduino e altere o estado de algumas variáveis do controlador, como o *setpoint* e os parâmetros Kp, Ki e Kd.

Na Figura 3 é possível ver o detalhe dos comandos de controle do programa que permitem escolher os diferentes parâmetros, sendo possível enviá-los ao Arduino clicando no botão inferior.

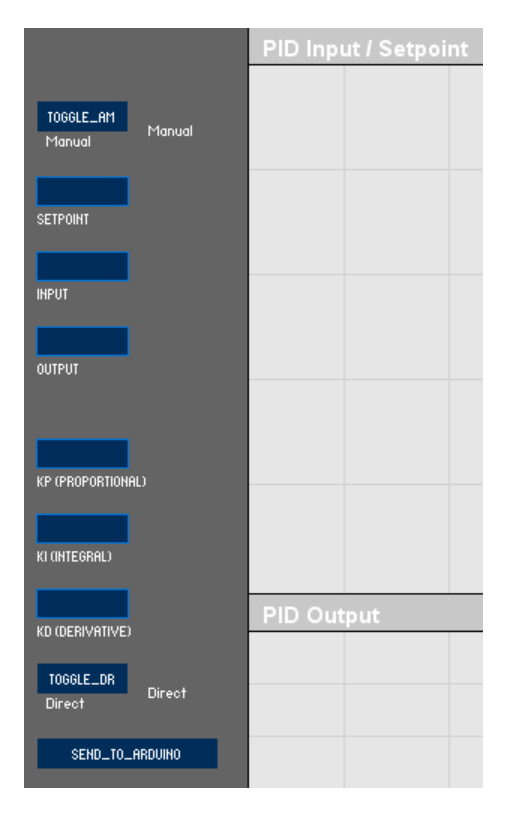

Figura 3 – Detalhe da janela do software de interface gráfica e controle

Na Figura 4 é possível ver o software em operação. A janela superior apresenta o *setpoint*, em verde, e o sinal do sensor, em vermelho. A janela inferior apresenta a saída do controlador, em azul, antes de ser mapeada para o PWM.

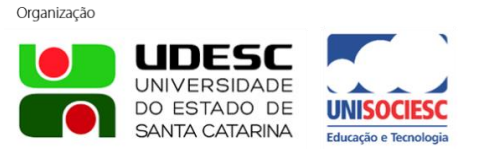

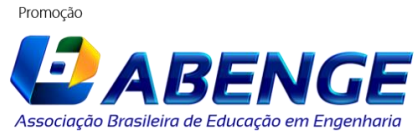

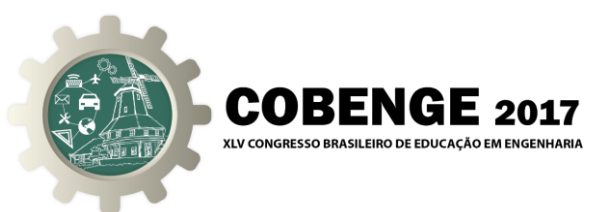

Figura 4 – Resultado de um teste de mudança de *setpoint*

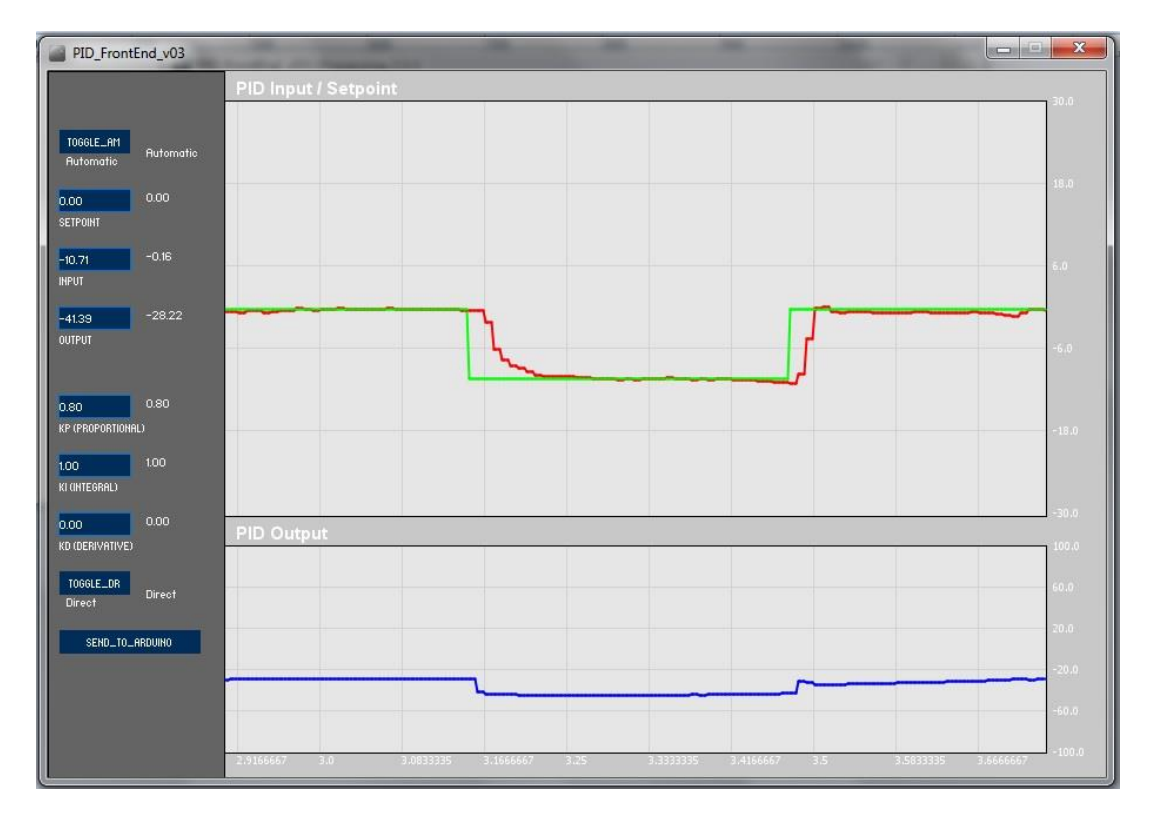

## **5 DISCUSSÃO**

Inicialmente utilizou-se o Arduino Pro Micro ao invés do Arduino Uno. Por possuir um microcontrolador ATMEGA32u4 que controla as funções de programa e comunicação USB no mesmo *chip*, ele mostrou-se incapaz de receber e enviar dados ao *software* simultaneamente. Não se pode afirmar se trata-se de limitação de *hardware* ou *software*, mas esse percalço levou ao uso do Arduino Uno, que possui um *chip* dedicado à comunicação via USB. Outro problema enfrentado foi o conflito entre o uso do *timer1* do ATMEGA328p para geração de PWM e a leitura dos dados do DMP. Tal conflito ocorre apenas quando o sensor está muito afastado do microcontrolador, ou seja, para cabos longos. É provável que esse conflito surja em virtude de interferências externas, em que os cabos longos tornam-se captadores de sinais espúrios. Quando se reduz a distância para alguns centímetros, o conflito não mais persiste. Isso limita o posicionamento do controlador, sendo que ele foi fixado na gangorra.

Os resultados apresentados na Tabela 1 mostram a precisão do controlador, ao manter o sinal de saída muito próximo do *setpoint*, assim como a variação do tempo de execução do *loop*. Como pode ser verificado na Figura 4, a resposta do sistema não é ideal; isso se dá porque o controlador PID não foi sintonizado, sendo que os parâmetros utilizados (Kp =  $0.8$ ;  $Ki = 1$ ;  $Kd = 0$ ) foram escolhidos empiricamente.

O gráfico obtido na Figura 4 demonstra a resposta do sistema a uma entrada degrau. Dessa forma, o aluno poderá observar os parâmetros de desempenho do controlador e associar o resultado ao que foi visto no estudo da teoria de Controle. O estudante poderá analisar a parte física – a gangorra – e teórica – a resposta gráfica – simultaneamente. Poderá também aplicar degraus de diferentes amplitudes e observar a resposta, assim como injetar uma perturbação externa no sistema e observar a capacidade de rejeição do controlador. Os

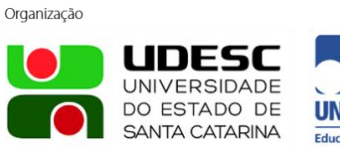

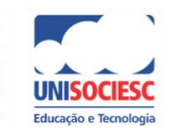

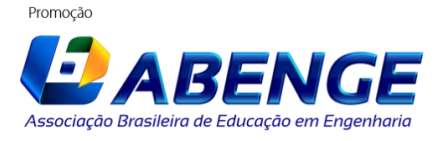

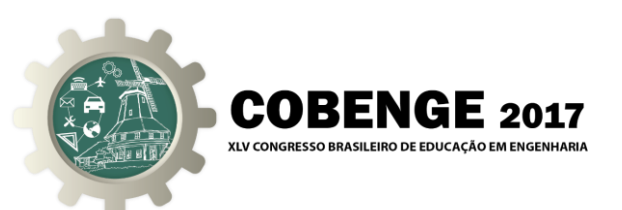

parâmetros Kp, Ki e Kd podem ser atualizados em tempo real pelo estudante, permitindo ver como diferentes combinações de valores influem no desempenho do sistema. O aluno poderá, assim, buscar os parâmetros ideais que permitam uma melhor sintonia do controlador.

Entre as possíveis melhorias está a inclusão de diferentes métodos de sintonia para o controlador PID e a adição de uma interface que permita ao estudante fazer essa sintonia. Isso propiciaria aos mesmos a possibilidade de observar de forma crítica o desempenho do sistema para os diferentes métodos de sintonia existentes. Outra possível melhoria é o uso de um console externo que permita o controle da plataforma, com botões e *display*, o que seria uma adição à interface computacional, permitindo o uso da plataforma para os casos em que não se tem um computador disponível.

Como comparação, pode-se citar o trabalho de Martin e Kassab Junior, que descrevem um trocador de calor como ferramenta didática. Foi desenvolvido um software didático para auxiliar os estudantes de controle, possibilitando o uso para os diversos cursos de Engenharia (MARTIN & KASSAB JUNIOR, 2006).

### **6 CONCLUSÃO**

O uso da plataforma didática na disciplina de Controle de Sistemas visa aprimorar o ensino no âmbito dos cursos de Engenharia, buscando a melhoria do desempenho dos estudantes. O uso de um controlador PID permite a implementação de uma malha fechada de controle, e a interface gráfica auxilia os alunos na análise da resposta do sistema. Os resultados demonstram a validade da metodologia, assim como a utilidade da plataforma proposta. As implicações são de interesse, tanto para educadores, como para estudantes, pois ambos obterão benefício pelo uso da plataforma. As perspectivas são de que a idéia possa ser reconhecida em seu valor, e que a preocupação com o ensino de qualidade possa ser retomada, particularmente na disciplina de Controle de Sistemas, no âmbito acadêmico.

#### *Agradecimentos*

Os autores agradecem à UNIJUÍ (Universidade Regional do Noroeste do Estado do Rio Grande do Sul) e ao GAIC (Grupo de Automação Industrial e Controle) o apoio e a estrutura fornecidos.

### **REFERÊNCIAS BIBLIOGRÁFICAS**

ASTROM, K. J. e HAGGLUND, T. Automatic Tuning of Simple Regulators with Specifications on Phase and Amplitude Margins. International Federation of Automatic Control, v. 20, n. 5, p. 645-651, 1984.

KHEIR, N. A., ASTROM, K. J., AUSLANDER, D., CHEOK K. C., FRANKLIN G. F., MASTEN M. e RABINS M. Control Systems Engineering Education. Automatica, v. 32, n. 2, p. 147-166, 1996.

MARTIN, P. A. e KASSAB JUNIOR, F. Uso de Trocador de Calor como Ferramenta Didática para o Ensino de Modelagem e Sistemas de Controle. Revista de Ensino de Engenharia, v. 25, p. 3-9, 2006.

OGATA, Katsuhiko. Engenharia de Controle Moderno. 5 ed. São Paulo: Pearson Education do Brasil, 2010. 809 p.

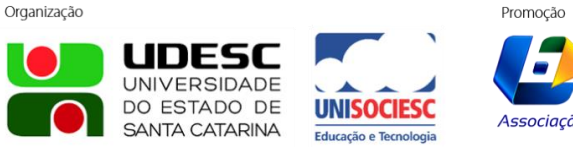

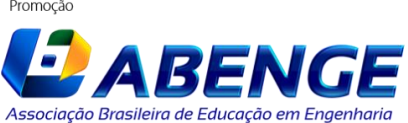

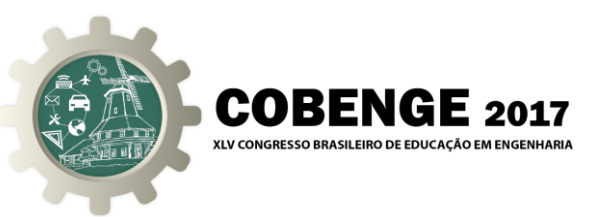

ZIEGLER, J. G. e NICHOLS, N. B. Optimum Settings for Automatic Controllers. The American Society of Mechanical Engineers, p. 759-768, 1942.

## **TEACHING RESOURCE FOR THE MATHEMATICAL MODELLING OF A PID CONTROLLER**

*Abstract: Control Systems stands out as a field of great scientific relevance, proposing solutions to many different technological fields. The high degree of abstraction in the current teaching system of the course, however, hinders the student's understanding. This work presents the proposal of a didactic platform that aims to improve teaching, establishing a connection between theory and practice. The methodology develops from the construction of the platform to the implementation of a PID controller and the analysis of the results by the means of a graphic user interface. The results obtained are a contribution to the teaching system of the academia.*

*Keywords: Control, Platform, Arduino.*

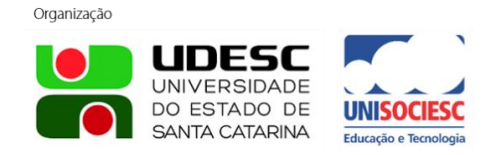

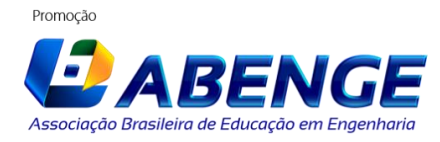